# **Développement de modèles de prévision en R pour l'identification de bris sur les navires de la Marine royale canadienne**

#### **J.-D. Caron, M. Fee et B. Khaddaj**

Recherche et développement pour la défense Canada (RDDC) Centre d'analyse et de recherche opérationnelle (CARO) Équipe de recherche opérationnelle de la Marine (MORT)

## **R à Québec, 15 mai 2019**

Campus de l'Université Laval

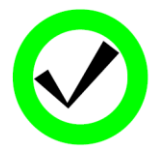

**NOTICE (U)** (U) This document has been reviewed and **DOES NOT CONTAIN controlled goods.** 

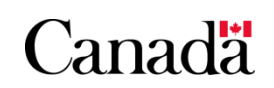

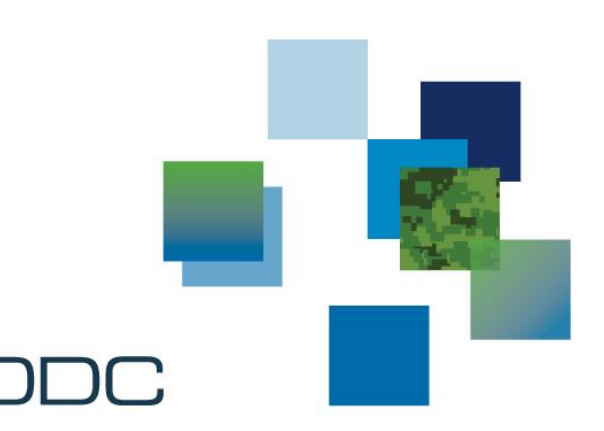

### **Plan de la présentation**

- Qui sommes-nous?
- Le problème
- Objectif du projet
- Le processus

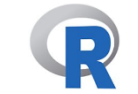

- Analyse exploratoire des données
- Préparation des données
- Modélisation
- **Conclusion**

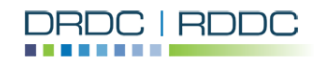

### **Qui sommes-nous?**

#### **RDDC**: Recherche et développement pour la défense Canada

 Fournir les connaissances et les technologies nécessaires pour défendre et protéger les intérêts du Canada au pays et à l'étranger

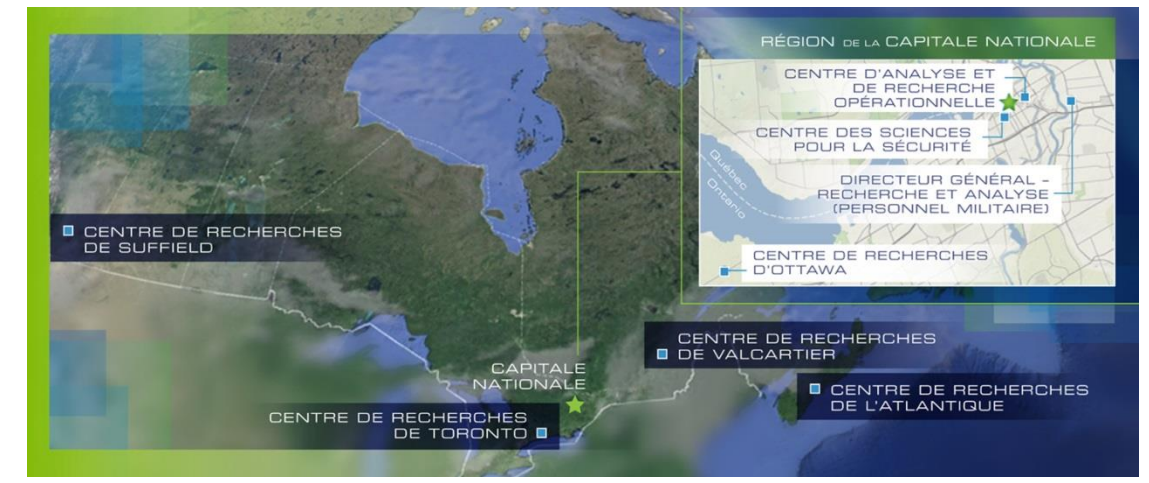

#### **RDDC / CARO**: Centre d'analyse et de recherche opérationnelle

 Fournir des analyses de recherche opérationnelle et stratégiques pour supporter la prise de décisions en matière de défense (e.g. Force armée canadienne) et de sécurité

### **RDDC / CARO / MORT**: Équipe de recherche opérationnelle de la Marine

Support la Marine royale canadienne avec ses besoins en recherche opérationnelle

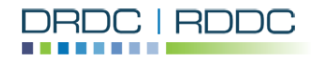

### **Le problème**

- **Narine royale canadienne (MRC)** 
	- $>$  12 frégates de la classe Halifax
- **Types de maintenance en vigueur:**

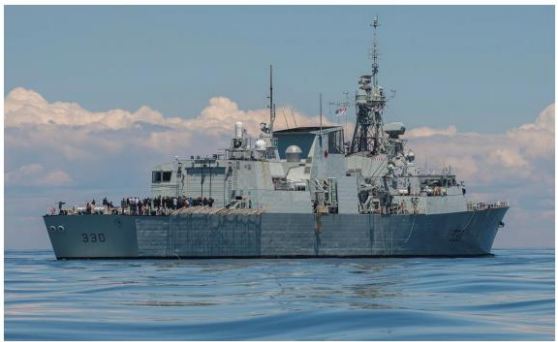

*HMCS Halifax*

- **Préventive**: Maintenance faite à intervalles prédéterminés afin de réduire la chance de défaillance et de dégradation
- **Corrective**: Maintenance exécutée après détection d'une panne

#### **■ Futur:**

 **Maintenance selon l'état** ("Condition Based Maintenance"): Stratégie qui vise à vérifier l'état actuel de l'équipement et décider quelle maintenance doit être faite en fonction de la dégradation

Avantages: Moins de perturbation sur les opérations, minimise le temps consacré à la maintenance, réduit le coût des défaillances, etc.

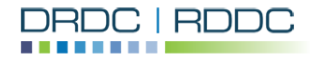

### **Objectif du projet**

- Exploiter les données de senseurs à bord des frégates (i.e. Integrated Platform Management System (IPMS)) pour l'identification de défaillances
	- Est-ce que les données IPMS peuvent être utile? Pouvoir de prédiction?
	- Identification de **quick wins** et de **value cases**

#### Focus sur 5 systèmes:

- 1. Propulsion Diesel Engine (PDE)
- 2. Diesel Generator (DG)
- 3. Gear Box (GB)
- 4. Shaft Line (SL)
- 5. Controllable Reversible-Pitch Propeller (CRPP)

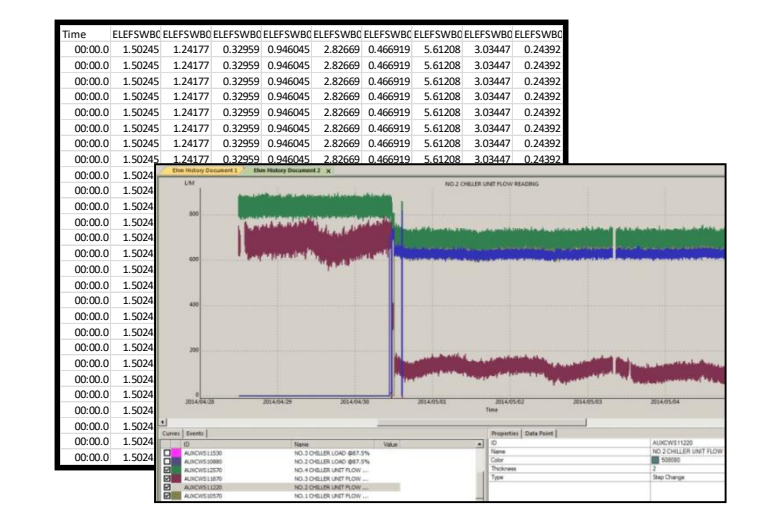

Utilisation de techniques d'apprentissage supervisé

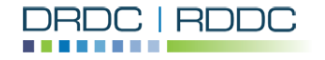

### **Analyse exploratoire des données**

#### **Aperçu des données obtenues (métadonnées)**

- 12 frégates
- 8000+ senseurs capturés à toutes les 0.5 sec, si changement
- De janvier 2015 à décembre 2017

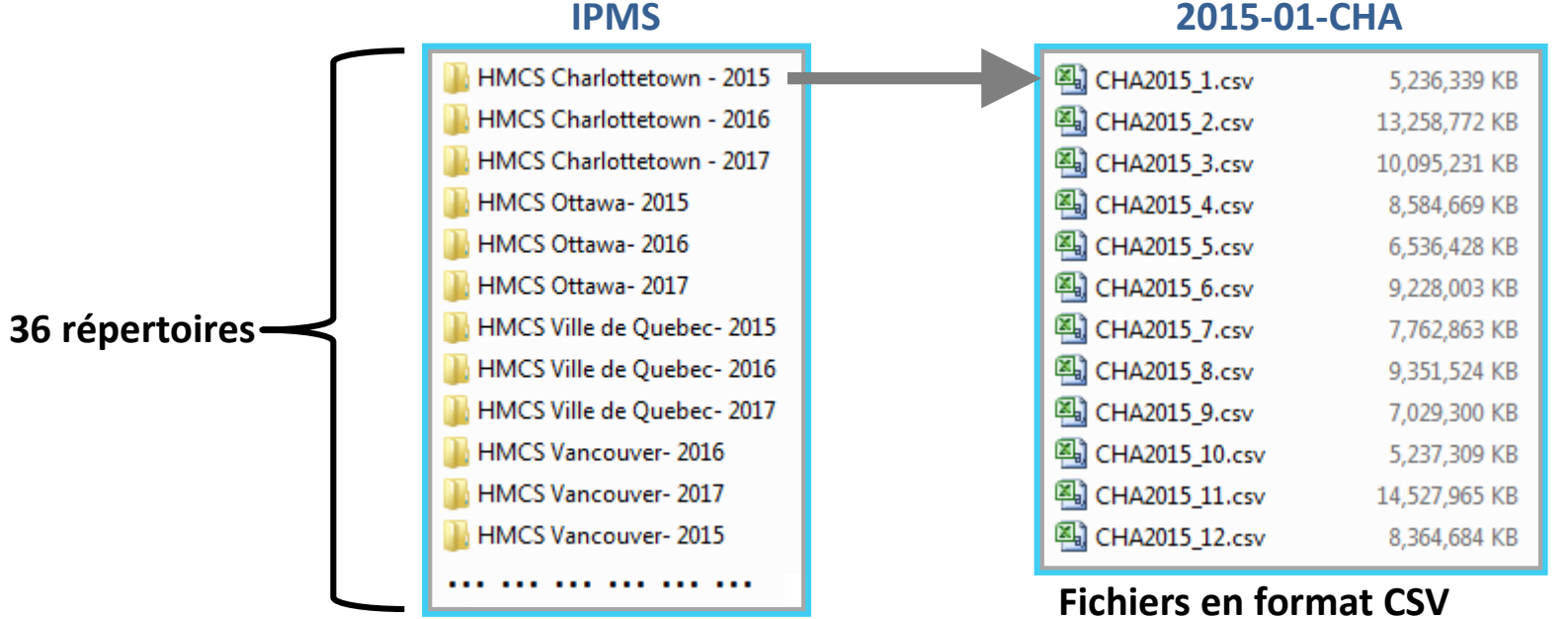

**Tailles variant entre de 4–25 GBs**

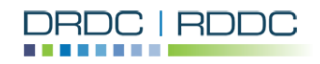

### **Analyse exploratoire des données**

#### **Aperçu des données obtenues (métadonnées)**

• Au total, 2.4 téraoctets (TBs) de données IPMS

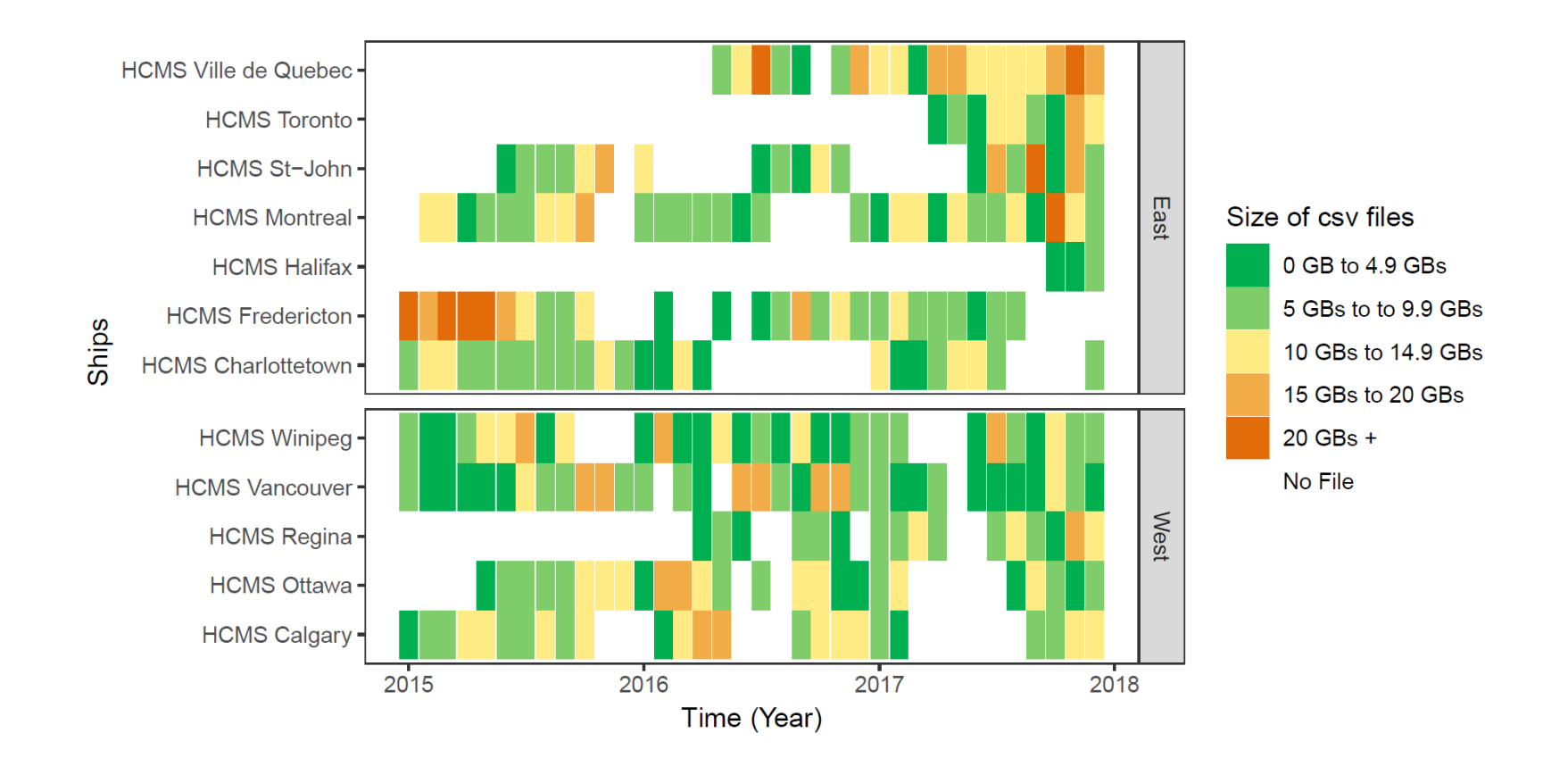

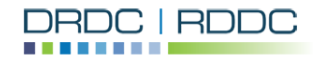

 $\mathbf{R}$ **Librairies** • ggplot2 **Fonctions** • geom tile

### **Analyse exploratoire des données**

### **Librairies** • ff **Fonctions** • read.csv.ffdf

#### **Aperçu des données**

• Problèmes (mémoire et temps) avec **read.csv**

```
> a<-read.csv(file = paste0(pathLocation,"\\CHA2015_1.csv"), header=FALSE)
Error: cannot allocate vector of size 2.0 Gb
Timing stopped at: 529.9 56.58 607.2
```
• Initiallement, pour manipuler les fichiers CSV – Utilisation de **read.csv.ffdf**

#### **Champs importants**

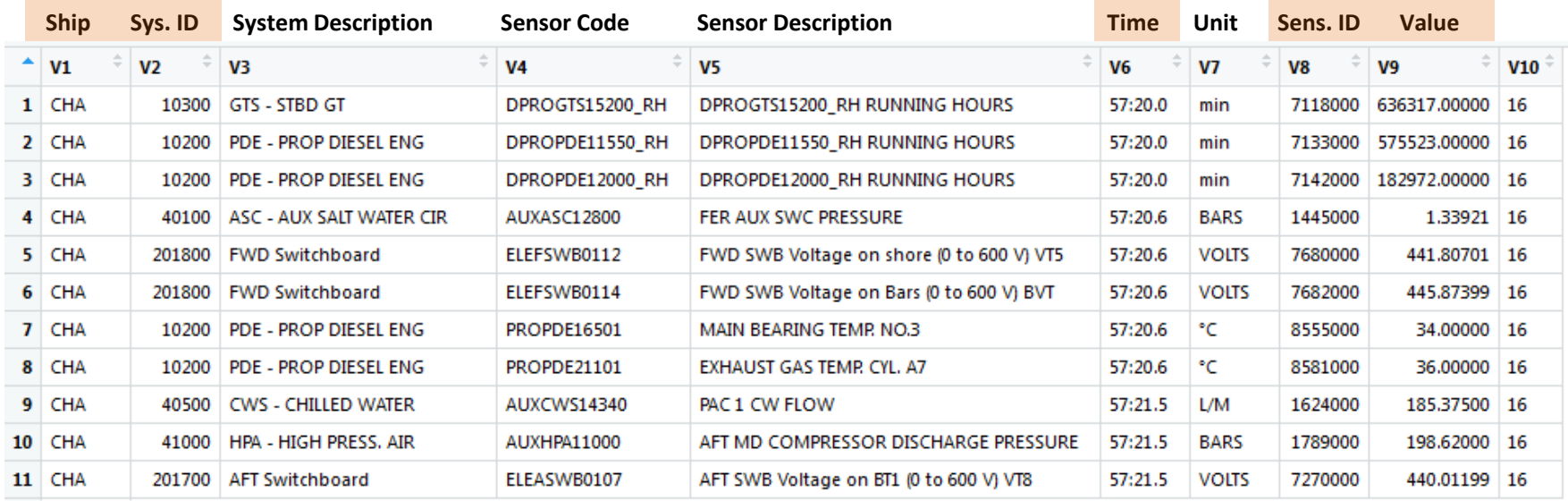

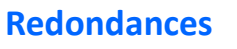

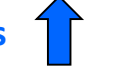

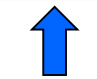

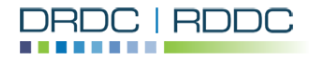

#### **Manipulation des données**

- Même avec la librairie "ff", beaucoup de défis:
	- 1. Lent à lire un fichier CSV
	- 2. Manipulation un fichier à la fois
	- 3. Incapable que faire des requêtes du type:
		- Records pour une combinaison de bateau / senseur
		- Records pour un système

### **SOLUTION**:

### *Utilisation de sparklyr* – Spark "dataframe"

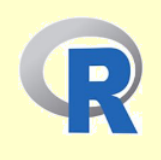

Interface en R à Apache Spark (http://spark.apache.org). Supporte la connection a un "cluster" local ou distant et est compatible avec la librairie "dplyr".

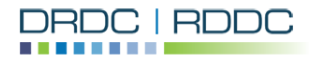

~18 min pour un fichier CSV 25 GBssystem elapsed user 993.57 64.65 1065.07

#### **Réduction des données (avant de créer le Spark "dataframe")**

- Élimination de redondance
- Colonnes importants des données IPMS (**"**Time**"**, **"**Sensor ID**", "**Value**"**)

Error in UseMethod("spark\_write\_parquet") : no applicable method for 'spark\_write\_parquet' applied to an object of class "ffdf"

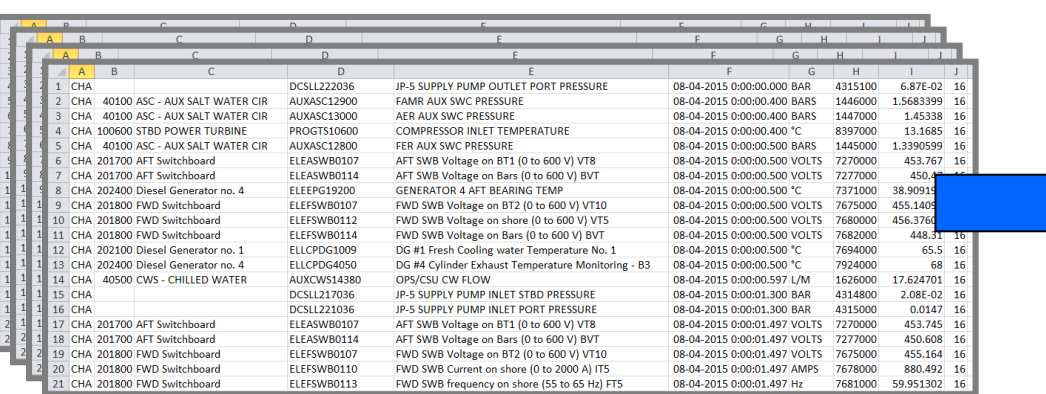

#### **Fichiers CSV originaux de 4–25 GBs**

#### **Fichiers CSV plus petits (~100 MBs)**

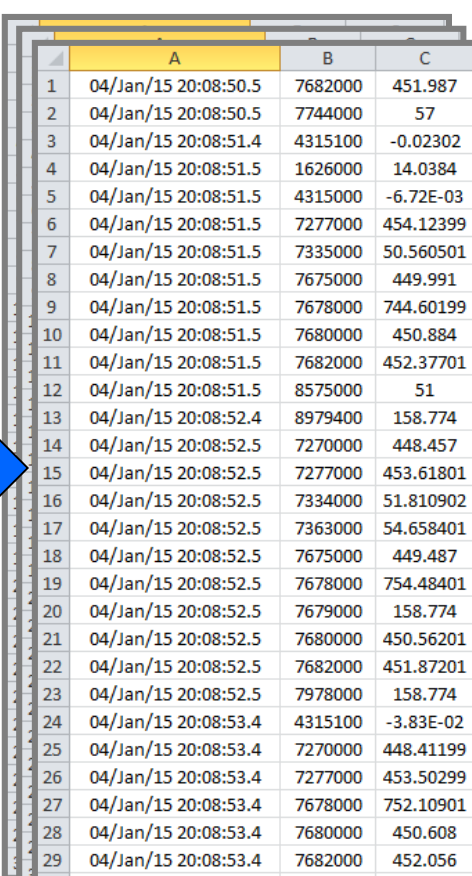

04/Jan/15 20:08:53.5

1626000

14.4169

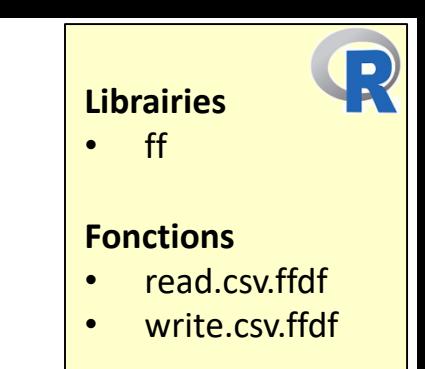

#### **Réduction des données (avant de créer le Spark "dataframe")**

• Identification, par experts, des senseurs d'intérêts par système

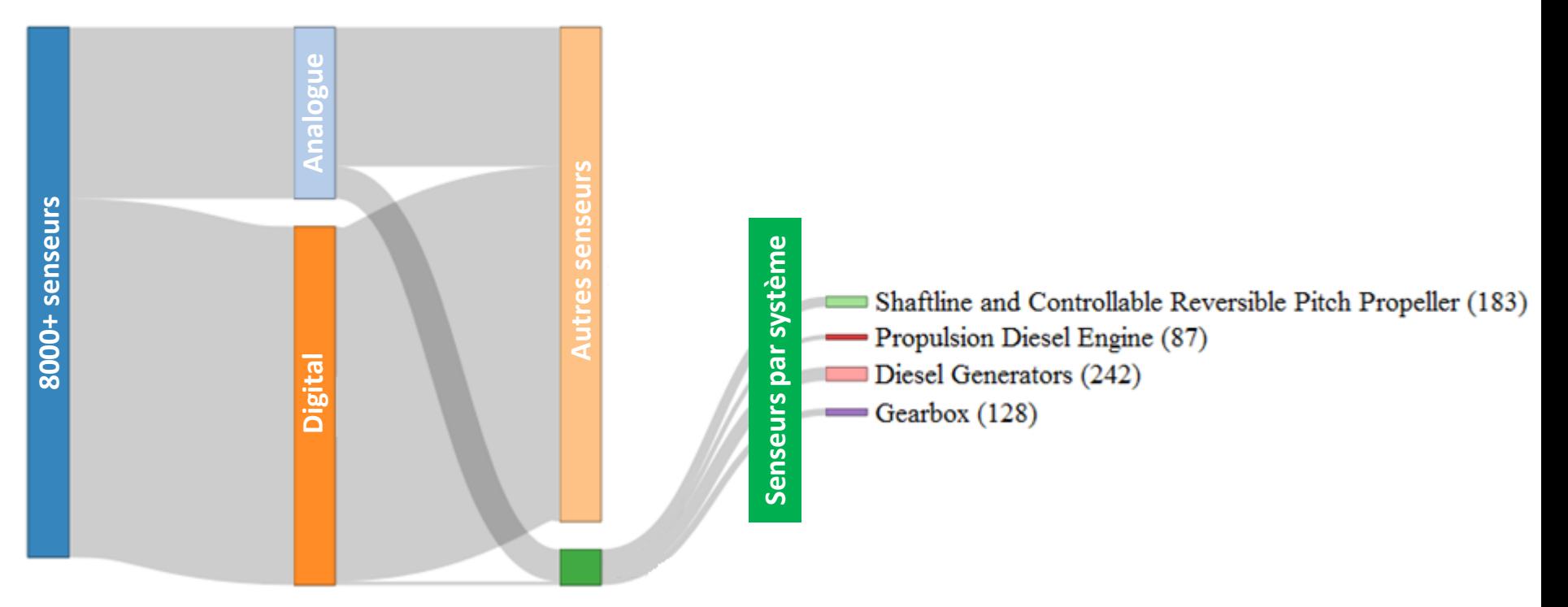

**Analogue**: Caractéristique continue (e.g. température, pression) **Digitale**: Valeur discrète (e.g. 0 et 1's, "On" et "Off")

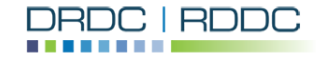

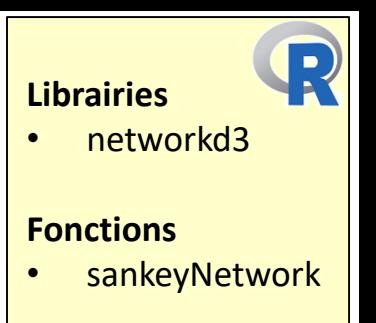

#### **Création des Spark "dataframe" (un par bateau)**

- Pour chaque fichier CSV d'un bateau
- Extraire les senseurs d'intérêts
- Sauver en format "parquet"

#### $\mathbf{1}$ 2 library(sparklyr) 3  $library(dplyr)$ devtools::install\_github("rstudio/sparklyr") 5 sc <- spark\_connect(master = "local", app\_name = "sparklyr") 6 7  $#$  . . . . . . SensorList <- ReadSensorOfInterest () 8  $\overline{9}$  $#$  . . . . . . # LOOP for each files of "Ship" 10  $11$  $temp \leftarrow read.csv(name = csvPath)$  $12$  $#$  ... ... temp<-temp %>% select(SensorCode, Time, Value) %>% filter(SensorCode % 13 14 # ... ... system.time(spark\_write\_parquet(x=temp, name=Ship, path=SparkDFLoc, mod 15 16  $#$  . . . . . . # END LOOP 17 spark\_disconnect(sc) 18 19

Les fonctions de "dplyr" peuvent être utilisées sur les Spark "DataFrame" (select, filter, arrange, mutate, summarise, etc.)

- **sparklyr**
- dplyr

**Librairies**

• tibble

#### **Fonctions**

- spark connect
- spark write parquet
- spark disconnect
- read.csv

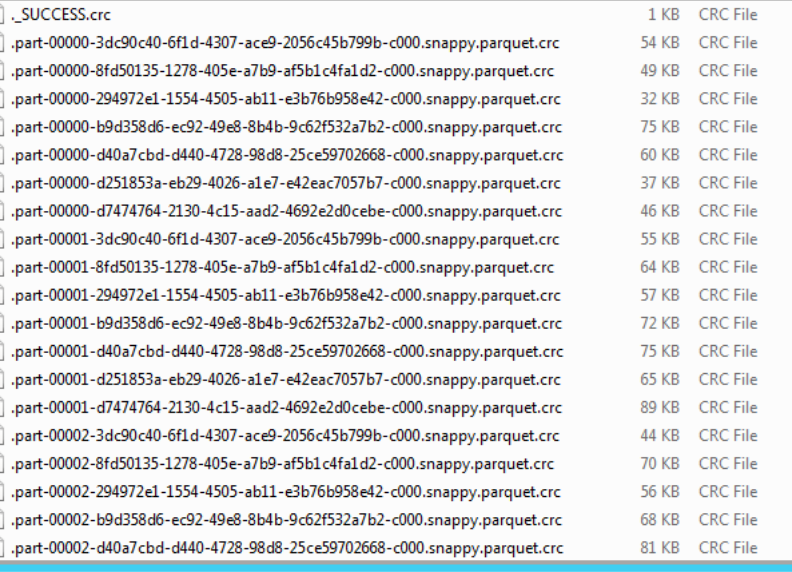

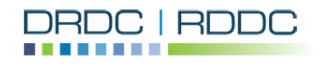

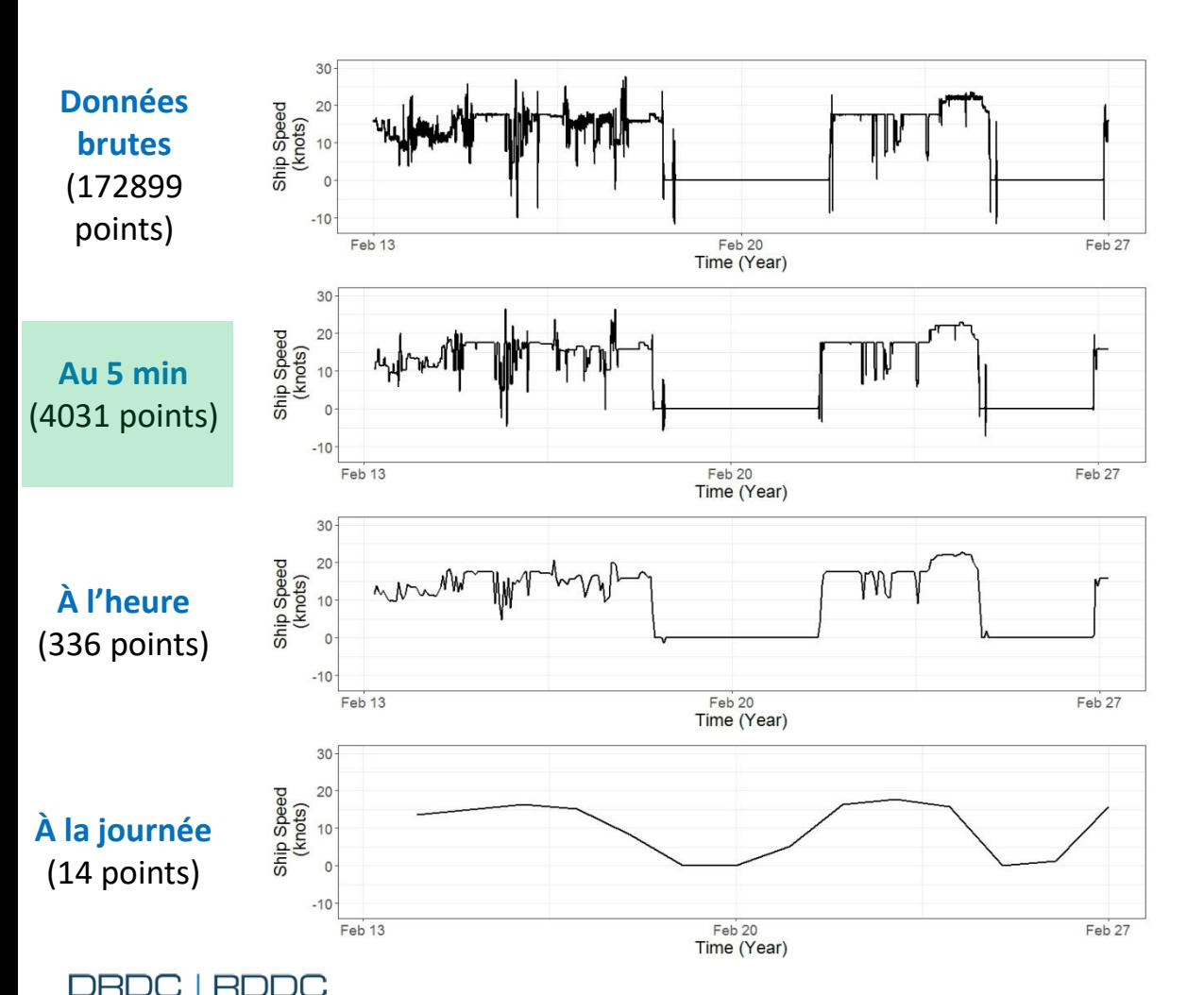

#### **Création des séries temporelles régulières par senseurs**

#### $\mathbf{R}$ **Librairies** • dplyr • ggplot2 **Fonctions** • summarise • filter group by

#### **Nettoyage**

- Enlever les "NA"
- Remplir les "gaps" en utilisant *last observed value carried over*

**Modèles créés un système à la fois, donc, création d'un fichier ".Rda" pour chaque senseur**

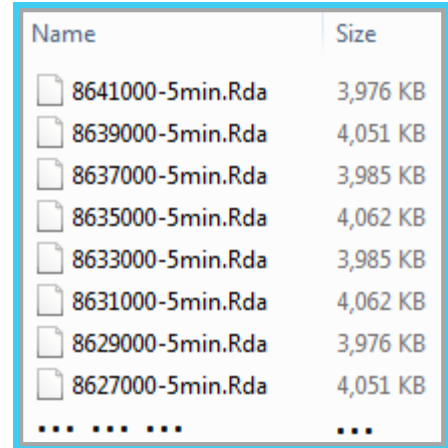

**Création et sélection de variables (i.e. "input features")**

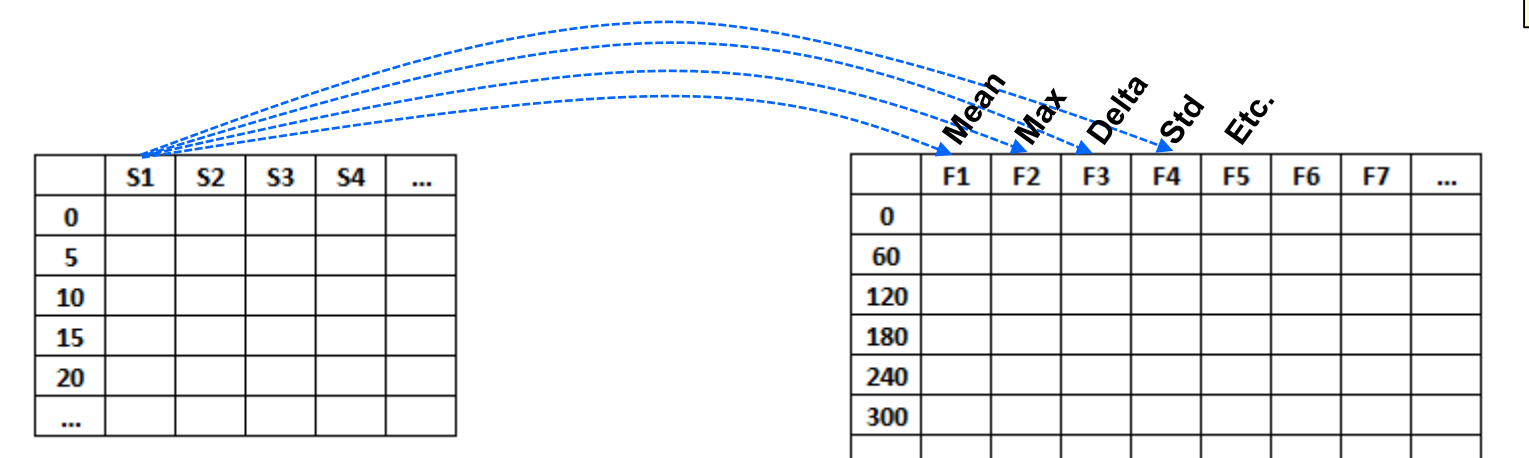

Nous avons les valeurs des senseurs à

la fin de chaque intervalles de 5 min<br>la fin de chaque intervalles de 5 min des senseurs dans des intervalles de temps fixes (e.g. 1 heure)

Un grand nombres de variables initiales avec beaucoup de corrélation, e.g.

• Températures et vitesse du bateau

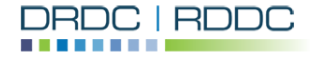

**Librairies**

**Fonctions**

• Mean • Max • Etc.

**sparklyr** • dplyr

#### **Création et sélection de variables (i.e. "input features")**

- Réduire dimensionnalité (e.g. PCA ("Principal Component Analysis"))
- Définition de variables plus représentatives / Regroupement

#### **Regroupement de senseurs**

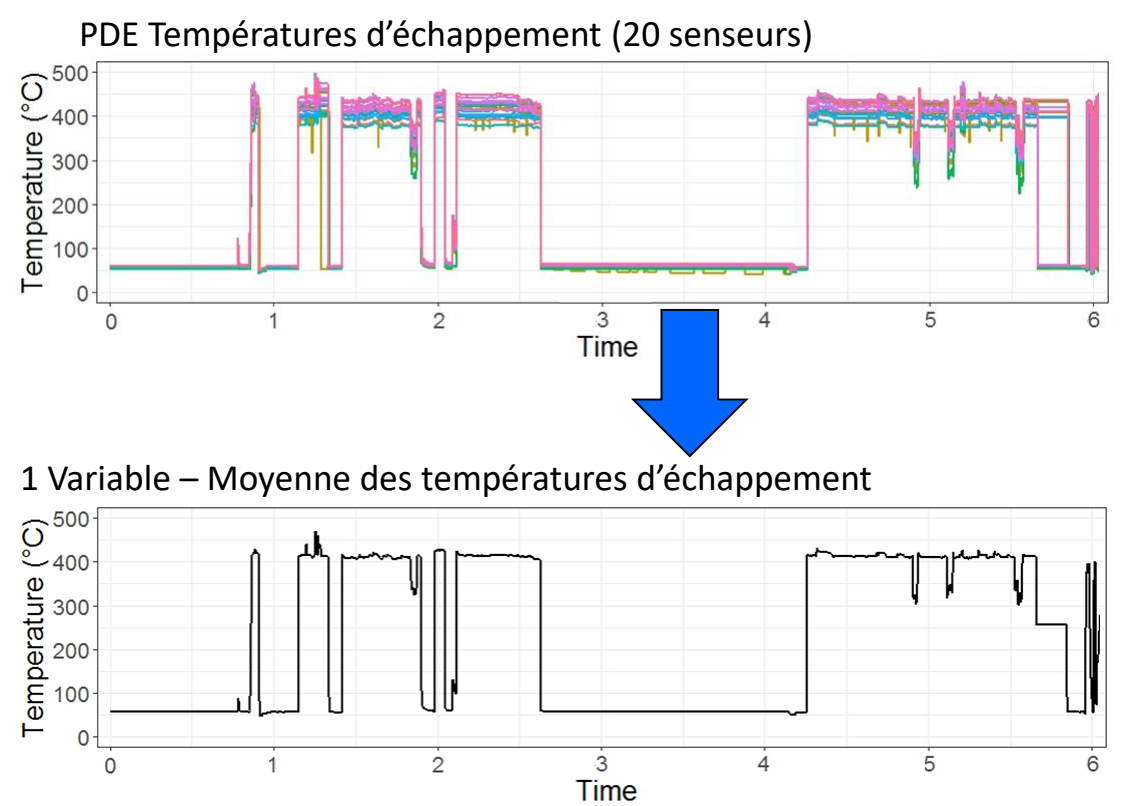

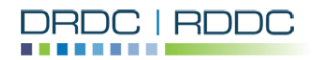

 $\frac{D}{\hbar}$ **Librairies stats** • ggplot2 **Fonctions** • prcomp

### **Modélisation**

#### **Développement de modèles basés avec apprentissage supervisé**

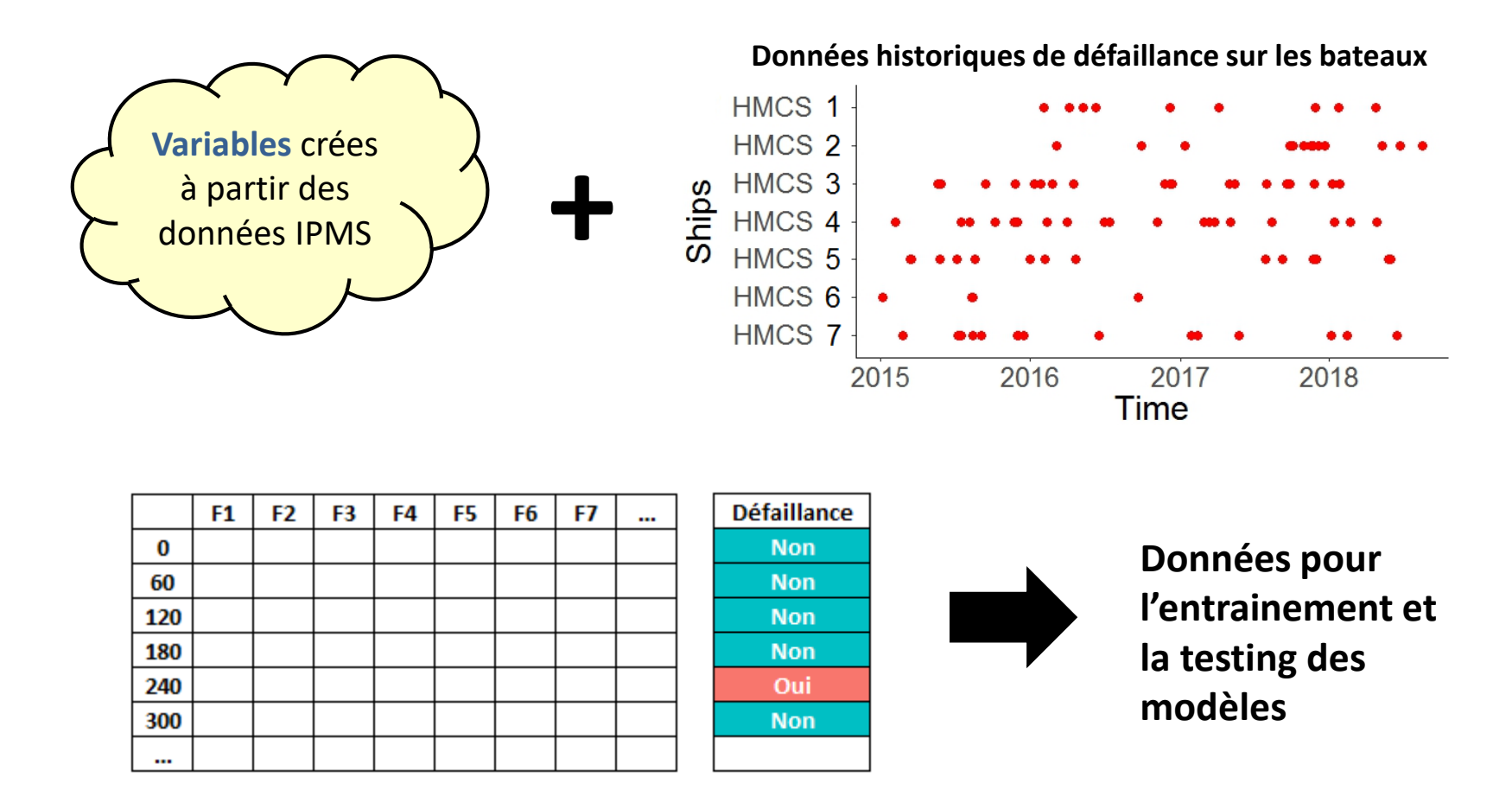

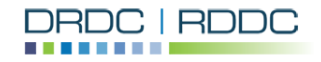

#### 17

**Librairies**

**Fonctions**

• RandomForest

• randomForest • predict

### **Modélisation**

#### **Développement de modèles basés sur apprentissage supervisé**

- Travail en cours …
- Librairie "RandomForest"

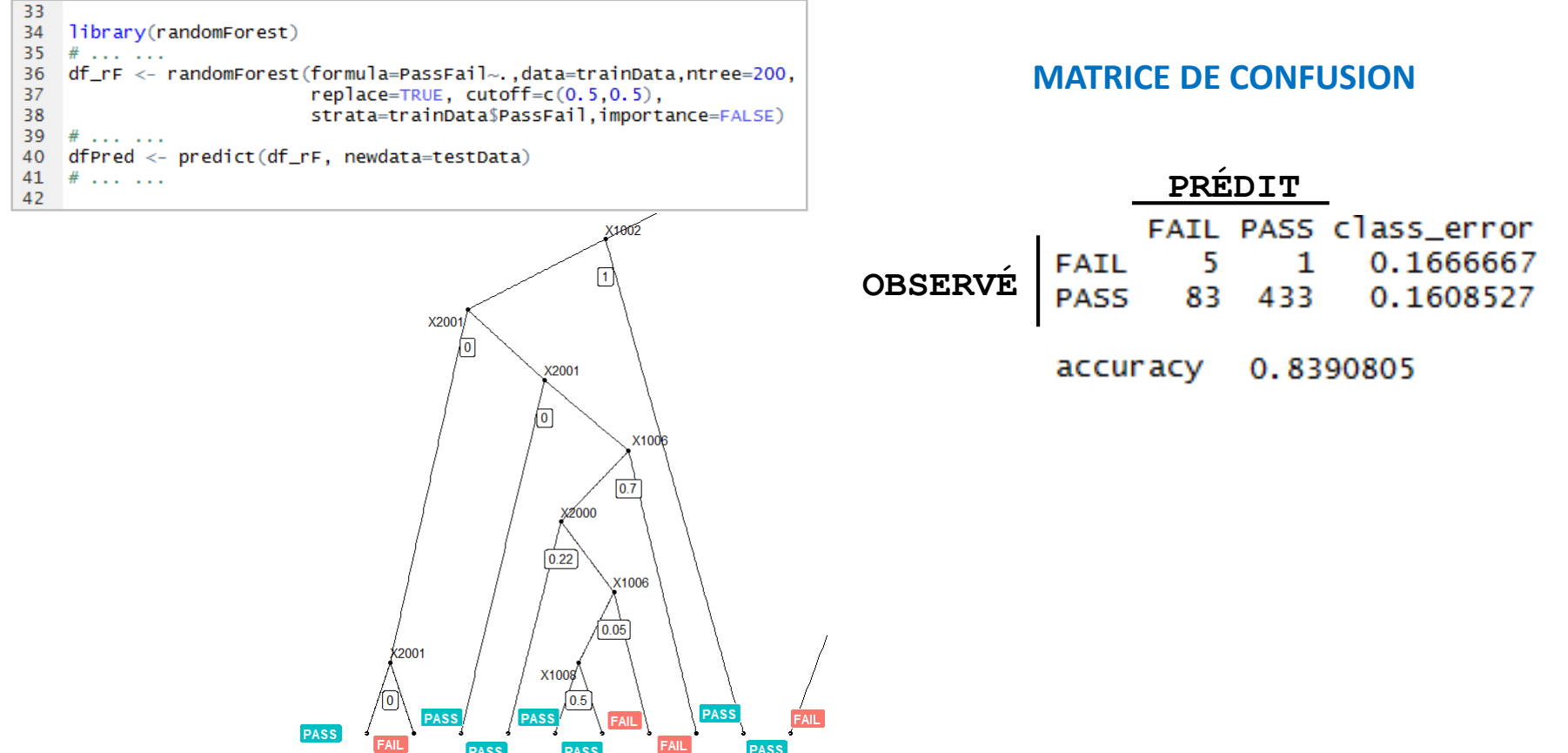

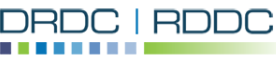

### **Conclusion**

- **2.4 TBs de données IPMS**
- Développement de modèles prévisionnels en R pour déterminer le pouvoir de prédiction
- Beaucoup de défis rencontrés
	- > Storage / Mémoire
	- Rapidité
- **Travaux futurs** 
	- Sur un "cloud"
		- Machines virtuelles, Microsoft Azure
	- Apprentissage non supervisé

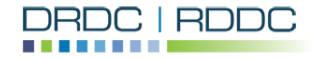

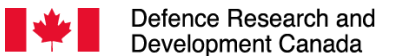

Recherche et développement pour la défense Canada

# DRDC | RDDC

**SCIENCE, TECHNOLOGY AND KNOWLEDGE** FOR CANADA'S DEFENCE AND SECURITY

**SCIENCE, TECHNOLOGIE ET SAVOIR** POUR LA DÉFENSE ET LA SÉCURITÉ DU CANADA

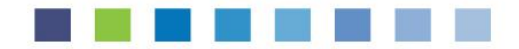

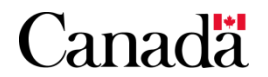